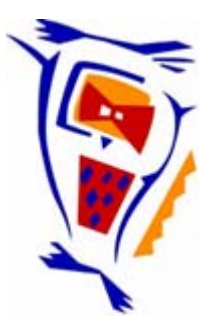

# **Stichting NIOC en de NIOC kennisbank**

Stichting NIOC (www.nioc.nl) stelt zich conform zijn statuten tot doel: het realiseren van congressen over informatica onderwijs en voorts al hetgeen met een en ander rechtstreeks of zijdelings verband houdt of daartoe bevorderlijk kan zijn, alles in de ruimste zin des woords.

De stichting NIOC neemt de archivering van de resultaten van de congressen voor zijn rekening. De website www.nioc.nl ontsluit onder "Eerdere congressen" de gearchiveerde websites van eerdere congressen. De vele afzonderlijke congresbijdragen zijn opgenomen in een kennisbank die via dezelfde website onder "NIOC kennisbank" ontsloten wordt.

Op dit moment bevat de NIOC kennisbank alle bijdragen, incl. die van het laatste congres (NIOC2023, gehouden op donderdag 30 maart 2023 jl. en georganiseerd door NHL Stenden Hogeschool). Bij elkaar bijna 1500 bijdragen!

We roepen je op, na het lezen van het document dat door jou is gedownload, de auteur(s) feedback te geven. Dit kan door je te registreren als gebruiker van de NIOC kennisbank. Na registratie krijg je bericht hoe in te loggen op de NIOC kennisbank.

Het eerstvolgende NIOC vindt plaats op donderdag 27 maart 2025 in Zwolle en wordt dan georganiseerd door Hogeschool Windesheim. Kijk op www.nioc2025.nl voor meer informatie.

Wil je op de hoogte blijven van de ontwikkeling rond Stichting NIOC en de NIOC kennisbank, schrijf je dan in op de nieuwsbrief via

www.nioc.nl/nioc-kennisbank/aanmelden nieuwsbrief

Reacties over de NIOC kennisbank en de inhoud daarvan kun je richten aan de beheerder: R. Smedinga kennisbank@nioc.nl.

Vermeld bij reacties jouw naam en telefoonnummer voor nader contact.

## Van algoritme naar Visual Basic code met PSD & Code

### ir. M.P.A.J. de Hoogh

### Technische Universiteit Delft, Faculteit v/h Industrieel Ontwerpen, Docent Informatica

Sinds een aantal jaren verzorg ik het Visual Basic practicum aan eerstejaars studenten Industrieel Ontwerpen. Deze omvatte 5 oefeningen van elk 4 uur waarin de studenten in paren samenwerken. De eerste oefening bestond uit het maken van een kennismakingsoefening waarin met name de visuele aspecten van Visual Basic aan bod kwamen. In de overige oefeningen werkten ze aan één eindopdracht. De overgang tussen de kennismakingsoefening en de overige oefeningen - waarin meer geprogrammeerd moest worden - was dusdanig groot dat er behoefte bestond aan een hulpmiddel bij het construeren van met name de code die geschreven moest worden.

Daartoe is het afgelopen jaar het computerprogramma PSD & Code ontwikkeld dat van een algoritme niet alleen de Visual Basic (3.0) code genereert, maar ook een programmastructuurdiagram (PSD). Door inspectie van de code en het PSD kan de student een indruk krijgen van de weergave van besturingsstructuren in zowel PSD's als in Visual Basic code, waardoor hij een beeld krijgt van de omzetting die moet worden bedacht. De code kan direct als module in Visual Basic (3.0) worden ingevoerd en gebruikt. Tijdens de lezing zal ik een demonstratie van de mogelijkheden van dit programma laten zien.

### Eenvoudig Voorbeeld

In dit voorbeeld laat ik zien wat de in- en uitvoer is van PSD & Code. Als voorbeeld kies ik een algoritme voor de berekening van het maximum van een rij getallen m.b.v. een functie.

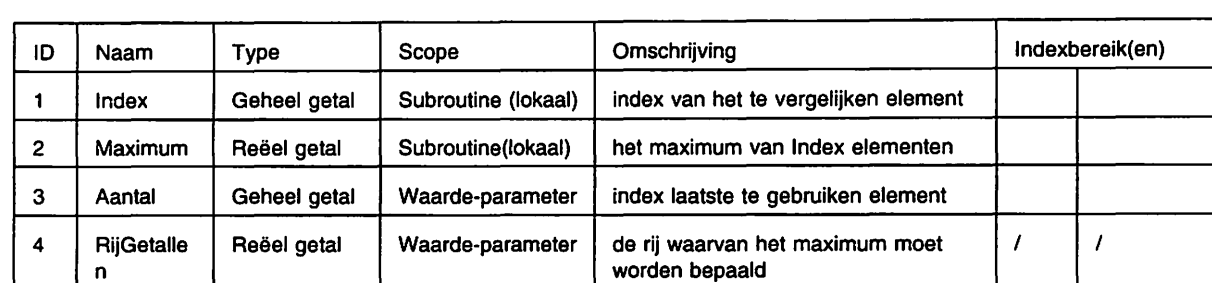

### Invoer PSD & Code: Declaraties en Opdrachten **Declaraties**

### Opdrachten

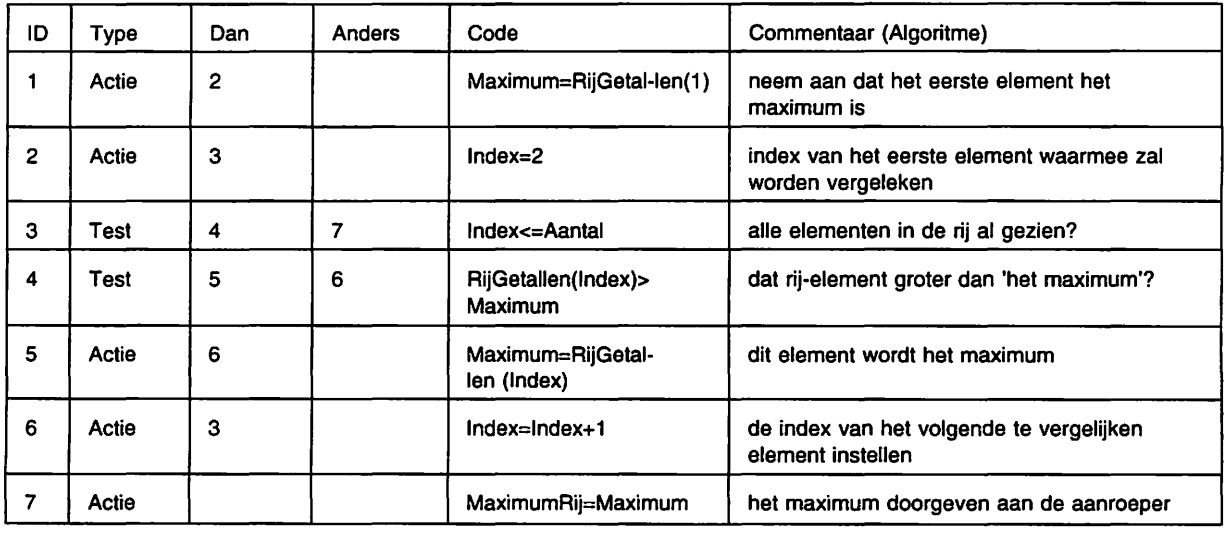

Uitvoer PSD & Code: PSD

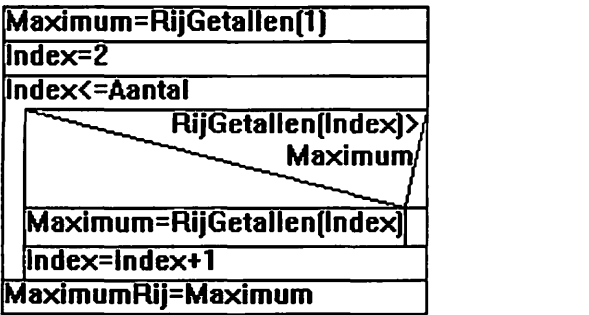

Uitvoer PSD & Code: Visual Basic Code Option Explicit

' Aantal : index laatste te gebruiken element 'RijGetallen() : de rij waarvan het maximum moet worden bepaald Function MaximumRij (ByVal Aantal As Integer, RijGetallen() As Single) As Single Dim Index As Integer ' index van het te vergelijken element<br>Dim Maximum as Single ' het maximum van Index elementen Dim Maximum as Single ' het maximum van Index elementen Maximum=RijGetallen(1)  $\blacksquare$  neem aan dat het eerste element het maximum is<br>index=2 index van het eerste element waarmee zal worden Index=2 <sup>'</sup> index van het eerste element waarmee zal worden vergeleken<br>Do While Index<=Aantal <sup>'</sup>alle elementen in de rij al gezien? ' alle elementen in de rij al gezien? If RijGetallen(Index)>Maximum Then ' dat rij-element groter dan 'het maximum'?<br>Maximum=RijGetallen(Index) lit element wordt het maximum dit element wordt het maximum End If Index=lndex+ 1 Loop MaximumRij=Maximum End Function ' de index van het volgende te vergelijken element instellen ' het maximum doorgeven aan de aanroeper